## **Can I disable/enable/modify the use of colours in designs?**

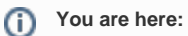

[EDQM FAQs](https://faq.edqm.eu/display/FAQS/EDQM+FAQs) / [EDQM FAQs in English](https://faq.edqm.eu/display/FAQS/EDQM+FAQs+in+English) / [PRODUCTS AND SERVICES \(Publications, Reference standards, CombiStats\)](https://faq.edqm.eu/pages/viewpage.action?pageId=1377085) / [Statistics CombiStats](https://faq.edqm.eu/display/FAQS/Statistics+CombiStats) / [Using CombiStats](https://faq.edqm.eu/display/FAQS/Using+CombiStats) / Can I disable/enable/modify the use of colours in designs?

## **Answer:**

You can control the use of colours in 'Options > Advanced > Preferences'. You can totally disable the use of colours, or only allow it in plate designs. You also have the possibility of using colours only on screen but not on the printer, or to use it on both devices.